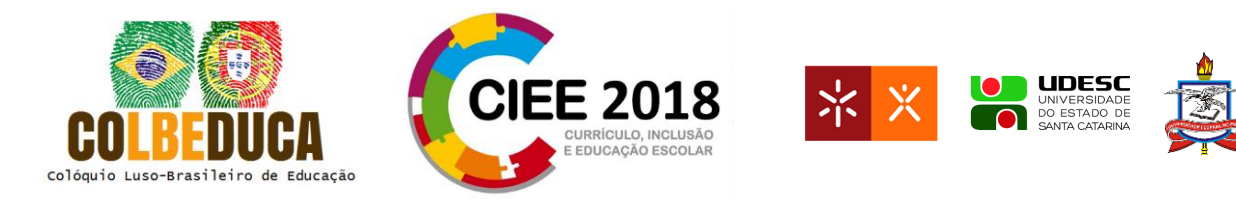

# **O professor como coordenador em um ambiente móvel colaborativo de aprendizagem**

The teacher as coordinator in a collaborative mobile learning environment

Anderson Prante<sup>1</sup>

Carla Diacui Medeiros Berkenbrock <sup>2</sup>

**Resumo:** Em ferramentas de aprendizagem colaborativa apoiada por dispositivos móveis, trocas de mensagens são realizadas pelos usuários para apoiar a construção coletiva de conhecimento pelos membros de um grupo. O registro das atividades ocorridas no grupo pode fornecer indícios de como ocorre à evolução da aprendizagem. Mecanismos de coordenação em conjunto com técnicas de *learning analytics* podem ser utilizados em ambientes de ensino, para apoiar o professor na coordenação, possibilitando-o adaptar suas propostas pedagógicas. Essa pesquisa visa identificar os mecanismos de coordenação para ambientes colaborativos de ensino-aprendizagem móvel, bem como aplicá-los a modelagem de um sistema (EZClass) com ênfase na coordenação do professor em um ambiente virtual de aprendizagem (CLinClass). Os mecanismos são representados por meio de requisitos funcionais e são utilizados na definição do sistema EZClass. O EZClass foi projetado para auxiliar o professor na coordenação de atividades em um ambiente virtual de aprendizagem, de tal modo que seja possível o professor tomar decisões com base nas informações apresentadas, permitindo-o adaptar sua proposta pedagógica para melhor atender a demanda dos alunos.

**Palavras-chave**: Sistemas colaborativos. Coordenação. *Learning analytics*.

 $\overline{a}$ 

<sup>1</sup> Mestrando, Universidade do Estado de Santa Catarina (UDESC), Brasil, andersonprante@gmail.com.

<sup>2</sup> Doutora, Universidade do Estado de Santa Catarina (UDESC), Brasil, carla.diacui@udesc.com.br.

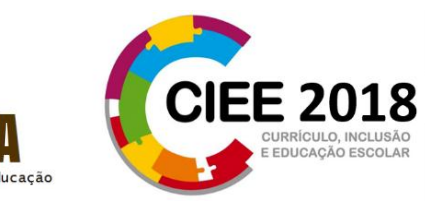

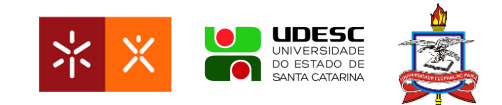

## **1 Introdução**

A aprendizagem colaborativa tem sido defendida e praticada por muitos professores, surgindo dela vários benefícios como a competência para resolver problemas de grande porte, a partir das contribuições individuais de cada participante (Pimentel *et al.* 2006). Assim como o computador, os dispositivos móveis podem ser considerados um recurso para a aprendizagem colaborativa, utilizados para que os alunos colaborem uns com os outros nas atividades em grupo (Gomes Varella, Vermelho, Golçalves Hesketh, & Castelli da Silva, 2002). Lupion Torres, Alcantara, & Freitas Irala (2004) completam que a aprendizagem colaborativa é também uma estratégia de ensino que encoraja a participação dos estudantes no processo de aprendizagem e que faz da aprendizagem um processo ativo e efetivo.

Sistemas colaborativos, em inglês *groupware* (Bannon & Schmidt, 1989), são sistemas computacionais caracterizados por auxiliar um grupo de pessoas que trabalham em conjunto para realizar uma tarefa ou objetivo comum, por meio de um ambiente de interface compartilhada, procurando manter um contexto comum entre os participantes (Ellis, Gibbs, & Rein, 1991).

Assim como a área de CSCW (*Computer Supported Cooperative Work*), a área da Aprendizagem Cooperativa Apoiada por Computador ou *Computer Supported Cooperative Learning* (CSCL) tem como estratégia analisar de que forma o uso da tecnologia pode apoiar no processo colaborativo, porém, nesse caso, trata-se especificamente dos processos de aprendizagem (Felder & Brent, 2000).

CSCW e CSCL utilizam-se de sistemas computacionais para permitir que trabalhos colaborativos sejam realizados. De acordo com Pimentel *et al.* (2006), o sucesso da colaboração em sistemas colaborativos dependem de três fatores, a comunicação, a coordenação e a cooperação dos envolvidos. Esses fatores são representados no modelo 3C de colaboração.

Algumas ferramentas têm sido propostas para fomentar o aprendizado colaborativo por meio de dispositivos móveis. Trabalhos como de Barbour, Grzebyk e Eye (2014), Ting (2013), Roschelle, Rafanan, Estrella, Nussbaum, Claro (2010) e do Nascimento e de Castro Filho (2016), têm verificado o potencial da utilização de dispositivos móveis na educação,

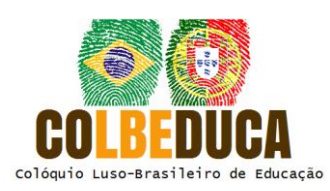

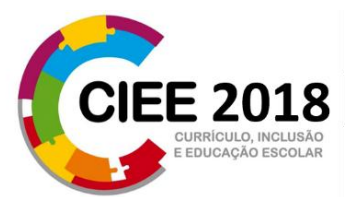

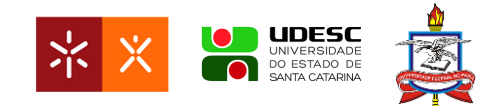

bem como os benefícios de incorporá-los em sala de aula para promover a aprendizagem colaborativa e participação ativa dos alunos. O crescente avanço de tecnologias móveis propicia o surgimento de aplicações móveis. Por exemplo, na área da aprendizagem móvel, é possível por meio da mobilidade do usuário e dos dispositivos prover recursos de aprendizagem em vários contextos, envolvendo diferentes espaços, tarefas e modos de interação.

No desenvolvimento de tecnologias de informação e comunicação que apoiem a coordenação, se faz necessário que os desenvolvedores entendam o fluxo de trabalho e o fluxo das informações, para poder identificar as potenciais áreas de ruptura. A coordenação envolve a compreensão e elaboração de planos de ações, para a mobilização de equipes, avaliação de riscos, priorização de objetivos, decisões rápidas e coordenação de recursos (Arnaut, Ferrari, & e Souza, 2016).

O uso de *Learning Analytics* pode servir como um instrumento para auxiliar o professor/coordenador do ambiente online, permitindo-o acompanhar as atividades e coordenar as tarefas. *Learning Analytics* surgiu da necessidade de se analisar os dados gerados a partir das interações entre alunos nos ambientes virtuais de aprendizagem (AVA) com objetivo de contribuir para a melhoria no processo de ensino aprendizagem. Contudo, um dos problemas na utilização de *learning analytics* está relacionado com a falta de clareza a respeito do que deve ser mensurado para a efetiva compreensão da aprendizagem (Duval, 2011).

Por meio do registro das interações dos estudantes no ambiente virtual é possível extrair medidas quantitativas que podem ser analisadas e que possibilitam compreender a efetividade das estratégias pedagógicas utilizadas (Silva *et al.*, 2016). Como observado, para possibilitar a análise de desempenho e engajamento nas atividades, os sistemas apresentam gráficos que sumarizam informações referentes ao número de acessos realizados às áreas específicas no sistema.

Machado, Berkenbrock, Siple e Hirata (2016) desenvolveram uma ferramenta chamada de *Collaborative Learning in Classroom* (CLinClass), utilizada para apoiar a aprendizagem colaborativa a partir de dispositivos móveis. Para o desenvolvimento da ferramenta, foram definidos os requisitos de aprendizagem e colaboração para que a

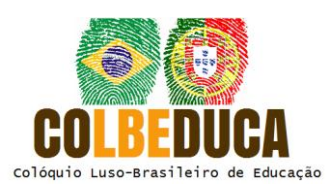

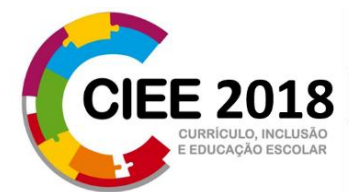

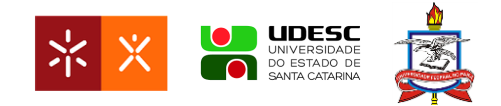

ferramenta pudesse auxiliar no processo do aprendizado colaborativo. Focada exclusivamente no trabalho cooperativo dos alunos, a ferramenta não fornece recursos para que o professor possa acompanhar o andamento das atividades ou ainda, visualizar os dados de atividades que já ocorreram.

Como forma de estender os recursos providos pela ferramenta CLinClass, descrevemos os mecanismos de coordenação que, em conjunto com as técnicas de *learning analytics*, foram utilizadas no levantamento de métricas orientadas a auxiliar na análise do processo de aprendizagem. Adicionalmente, descrevemos de que modo essas métricas podem ser apresentadas em uma ferramenta digital denominada EZClass. Os dados educacionais obtidos são apresentados por meio de representações gráficas e relatórios, oferecendo ao professor a possibilidade de realizar alterações em sua proposta pedagógica.

### **2 Fundamentação**

Os sistemas colaborativos são sistemas baseados em tecnologias de computação e telecomunicações que auxiliam grupos de usuários a exercer uma atividade (Ellis *et al.*, 1991). No Brasil, "sistemas colaborativos" foi o termo utilizado na representação do termo em inglês "CSCW" (*Computer Supported Coorperative Work*) (Nicolaci da Costa & Pimentel, 2011).

Ellis *et al.* (1991) descrevem que os sistemas colaborativos podem apoiar atividades síncronas ou assíncronas, com os membros do grupo estando em um mesmo ambiente físico ou geograficamente distribuído, tal distribuição pode ser observada na matriz de tempoespaço, representada na [Figura 1.](#page-4-0)

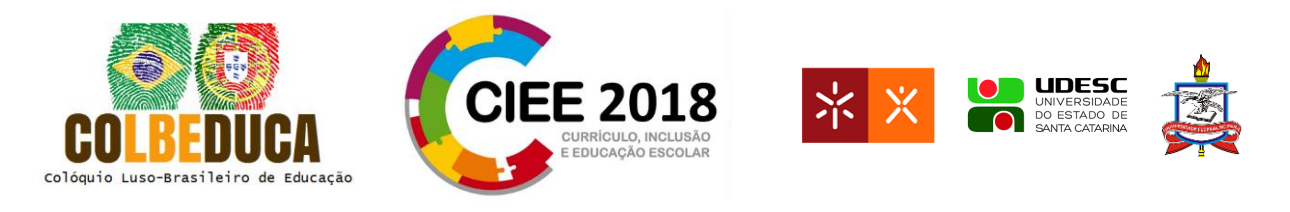

|                          | <b>Mesmo tempo</b>   | <b>Diferentes tempos</b> |
|--------------------------|----------------------|--------------------------|
|                          | Interação            |                          |
| <b>Mesmo local</b>       | face a face          | Interação assíncrona     |
|                          | Interação            | Interação                |
| <b>Diferentes locals</b> | síncrona distribuida | assíncrona distribuida   |

<span id="page-4-0"></span>**Figura 1.** Matriz de tempo-espaço. Fonte: traduzida de Ellis *et al.* (1991).

Uma conversação em um encontro presencial é um exemplo de "interação face a face" no qual ocorrem no mesmo tempo e local. A colocação de pequenos lembretes em uma sala compartilhada é um exemplo de "interação assíncrona", pois proporciona a interação de pessoas em momentos diferentes, mas em um mesmo local. Programas de bate-bate, audioconferência, videoconferência são exemplos de "interação síncrona distribuída", pois ocorrem em diferentes locais, mas ao mesmo tempo. Por último, as "interações assíncronas distribuídas" ocorrem por intermédio de correios eletrônicos, fóruns, blogs, microblogs etc., ou seja, são aquelas que ocorrem em momentos e locais distintos (Nitzke, Carneiro, Geller, & Santarosa, 1999).

Neste artigo, o foco está na "interação face a face" que ocorre quando os participantes estão reunidos no mesmo espaço físico. Em nosso contexto representado pelos alunos e professor dispostos na mesma sala de aula. Contudo em algumas ocasiões o professor pode realizar o acompanhamento das atividades de um local e tempo diferentes, ocorrendo então, uma "interação assíncrona distribuída".

Conforme Fuks e Pimentel (2011) um trabalho colaborativo é caracterizado por possuir comunicação, coordenação e cooperação entre os participantes. Essas três características são os pilares do Modelo 3C de colaboração. Tal modelo é representado na [Figura 2.](#page-5-0)

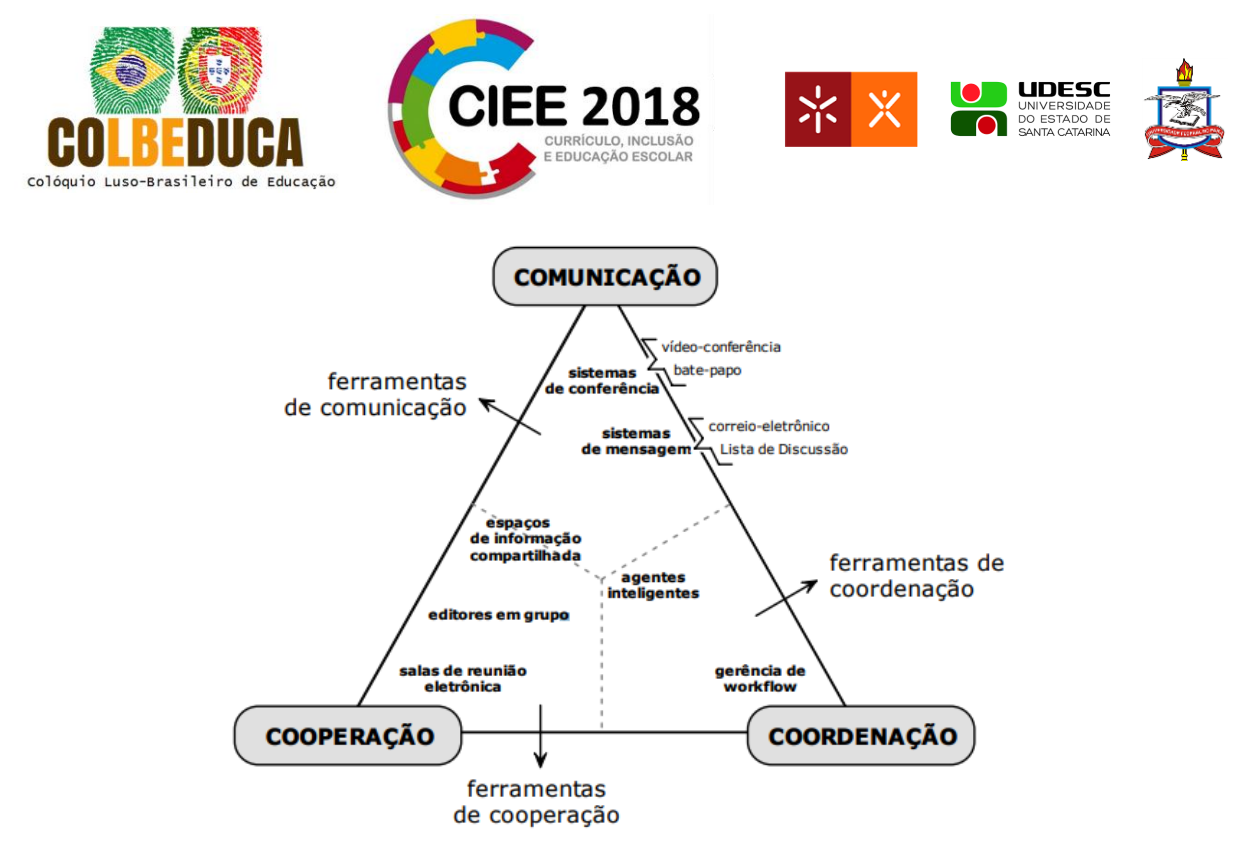

<span id="page-5-0"></span>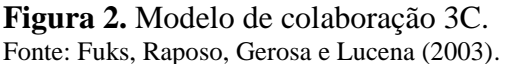

Para colaborar, os indivíduos necessitam realizar a troca de informações, se organizar e trabalhar em conjunto em um ambiente centralizado. As trocas ocorridas durante a comunicação geram compromissos que são gerenciados pela coordenação, que por sua vez organiza e dispõe as tarefas que são executadas na cooperação (Fuks *et al.*, 2003).

Embora os sistemas colaborativos façam relação com os 3C's, observamos na [Figura 2](#page-5-0) que, por exemplo, sistemas para gerenciamento de workflow tendem ao "C" da coordenação, sistemas para salas de reunião eletrônica tendem ao "C" da cooperação, assim como, sistemas de conferência tendem ao "C" da comunicação. Ou seja, os sistemas tendem a ser mais especializados em um aspecto do que outro. Neste artigo destacamos o aspecto da coordenação.

A coordenação de um trabalho colaborativo consiste em organizar os membros de um grupo de pessoas, para que seus esforços sejam direcionados durante a execução das atividades, além de permitir que as negociações sejam realizadas na ordem e tempo previstos cumprindo seus objetivos e restrições (Fuks *et al.*, 2007).

Gonçalves e Silva (2015) descrevem mecanismos de coordenação como um conjunto de princípios, regras, normas, condutas, padrões, processos com o propósito de obter determinados resultados por meio da interação e administração das dependências entre

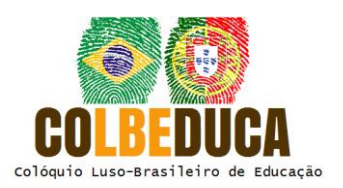

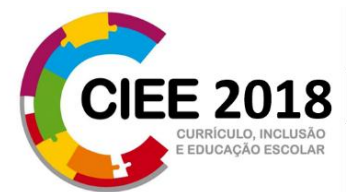

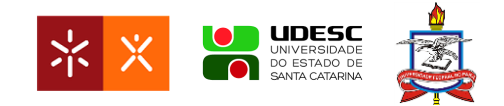

atividades de um número de agentes onde cada qual procura realizar a melhor adaptação diante das mudanças provocadas pelo ambiente.

Mintzberg (2006) diz que, para coordenar um grupo de pessoas são necessários cinco mecanismos de coordenação: ajuste mútuo, supervisão direta, padronização de processos, padronização de resultados e padronização de habilidades dos envolvidos.

Ajuste mútuo: nesse mecanismo, o controle do trabalho está nas mãos dos membros organizacionais em geral, sem distinção hierárquica, que se utilizam da comunicação informal para ajustar o desempenho de suas atividades diretamente uns com os outros (Mintzberg, 1995). No EZClass esse mecanismo está relacionado com a realização de atividades dos alunos, onde trabalhando em grupo, podem, por meio da comunicação direta dialogar e ajustar o engajamento de todos do grupo.

Supervisão direta: fica claro o papel de uma pessoa como responsável por outras, orientando e monitorando suas ações. Como exemplo, a supervisão direta pode ser encontrada em uma linha de montagem, na qual, embora haja processos previamente definidos, alguém deve supervisionar todo o processo e regular o desempenho do papel de todos (Mintzberg, 1995). Esse mecanismo pode ser compreendido como o papel do professor no ambiente, sendo ele o responsável por supervisionar e coordenar as tarefas dos alunos passando-lhe as instruções e monitorando suas atividades, por meio das telas de acompanhamento dos alunos.

Padronização dos processos: a padronização dos processos fornece condições para que a supervisão direta tenha uma maior amplitude de controle (Mintzberg, 1995). Por exemplo, um gerente pode conseguir coordenar sozinho, sete pessoas, mas quando esse número aumenta para quatorze, faz-se necessária a descrição clara da atividade para o funcionário, assim como o respectivo treinamento. Ou seja, para que todos os usuários do sistema tenham conhecimento de suas funcionalidades e características, o primeiro acesso será orientado por um tutorial, normalizando o conhecimento dos usuários em relação às características presentes na ferramenta.

Padronização das saídas: as saídas são definidas como os resultados do trabalho, podendo também ser entendidas como medidas de desempenho ou como a mensuração dos resultados que a organização espera de uma determinada atividade (Mintzberg, 1995). Em relação ao EZClass esse mecanismo corresponde as informações apresentadas pelo sistema.

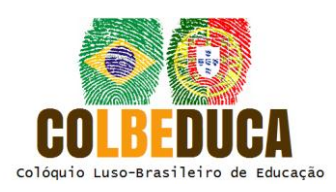

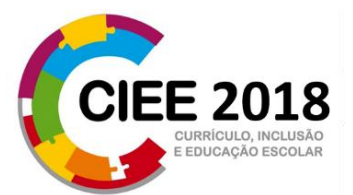

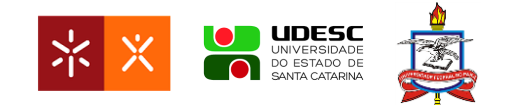

Padronização das habilidades (e o conhecimento): existem funções dentro das organizações que, pela sua complexidade, demandam formação específica das pessoas para desempenhá-las e não possibilitam à direção das organizações definirem em detalhes os processos para a realização dessas funções (Mintzberg, 1995). Esse mecanismo está relacionado com a necessidade de instruir os usuários no primeiro uso do sistema. Para isso, o sistema apresentará um breve tutorial destacando os elementos na interface.

No contexto desta pesquisa, os mecanismos de coordenação definidos por Mintzberg (1995) provêm as diretrizes necessárias para a elicitação de requisitos de sistemas cuja finalidade seja coordenar atividades realizadas por um grupo de pessoas. Tais requisitos são descritos na seção de metodologia.

A aprendizagem colaborativa tem como benefícios a preparação para a vida em sociedade, o desenvolvimento do espírito crítico e a competência para resolver problemas de grande porte, a partir das contribuições individuais (Castro & Menezes, 2011).

Para Dillenbourg, Baker, Blaye e O'Malley (1995), a aprendizagem colaborativa ocorre quando um grupo de pessoas se motivam em aprender algo juntas, o que fomenta a criação de grupos. O agrupamento dos indivíduos no contexto acadêmico pode ser realizado, de acordo Ounnas, Davis e Millard (2007), de três maneiras: randômico, auto-selecionado e selecionado. Os grupos randômicos são propostos pelo professor, que agrupa os estudantes sem nenhum critério definido. Grupos auto-selecionados são aqueles em que os alunos escolhem o grupo ao qual querem pertencer. Grupo selecionado acontece quando o professor define os critérios específicos para a formação dos grupos.

*Learning Analytics* (LA) tem como objetivo, identificar, por meio da extração e análise de dados de forma automática, perfis de alunos, problemas ou padrões com um determinado conteúdo programático, reconhecimento entre o sucesso e insucesso de trajetórias de aprendizagem (designs instrucionais), detecção de lições complexas, entre outras (Jovanovic *et al.*, 2008).

Dyckhoff, Zielke, Bültmann, Chatti e Schroeder (2012) sugerem que um típico processo de *learning analytics* tem início na coleta de dados, seguida por um processo de mineração desses dados. Depois disso, os resultados do processo de mineração podem ser apresentados como um *widget* integrado ao ambiente de aprendizagem, e a partir da análise

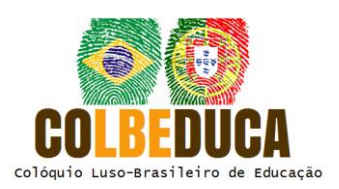

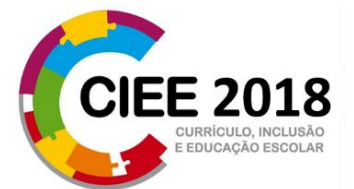

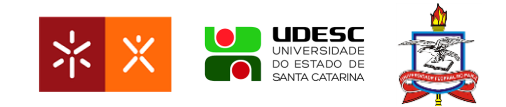

gráfica dos dados, os professores devem ser capazes de interpretar mais rapidamente as informações visualizadas e avaliar se os objetivos foram alcançados.

*Learning Analytics* pode ser aplicada em inúmeras áreas. No contexto educacional, possibilitam a partir de um conjunto de dados, extrair significados, realizar análises, e apresentar as informações de forma específica para que seja possível realizar a análise do comportamento dos alunos no ambiente de aprendizagem, e ainda, possibilitam criar modelos preditivos para indicar estudantes que se encontram em risco de evasão.

Como forma de avaliação do sistema proposto o método de inspeção semiótica (MIS) é um método de inspeção em que o avaliador examina a interface com o objetivo de identificar possíveis rupturas de comunicação, ou seja, pontos onde o usuário vivencia problemas na interação com o sistema (Fuks *et al.*, 2003). A utilização do método de inspeção semiótica tem como objetivo garantir que ao utilizar o sistema os usuários conseguirão entender, por meio da interface, para que o sistema serve, a quem ele se destina, quais as vantagens de utilizá-lo, como ele funciona e quais são os princípios gerais que definem as possibilidades de interação com ele.

O método de inspeção semiótica permite o avaliador examinar ou inspecionar a interface da aplicação para tentar antever possíveis consequências de certas decisões de design. A inspeção não envolve os usuários diretamente, portanto, trata experiências de uso potencial e não real. Durante a inspeção o avaliador se coloca na posição de um perfil de usuário, e busca identificar problemas que os usuários podem vir ter quando interagirem com o sistema.

Na preparação do MIS, o avaliador faz um exame informal da interface para definir qual parte do sistema será analisado e gerar os cenários para avaliação (Barbosa & Silva, 2010). No caso de sistemas colaborativos, é necessário um cenário para cada tipo de papel envolvido no sistema (Fuks & Pimentel, 2011).

O MIS é composto por cinco etapas, as três primeiras etapas envolvem a análise do sistema com foco em um dos tipos de signos na seguinte ordem: metalinguísticos - são os signos que expressamente se referem a outros signos estáticos e dinâmicos que o usuário encontra no artefato são denominados; estáticos - são os signos que aparecem nas telas de interface, estaticamente, são denominados; e dinâmicos - são os signos que aparecem ao

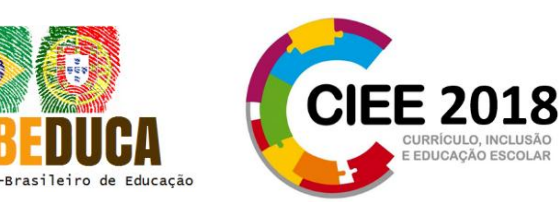

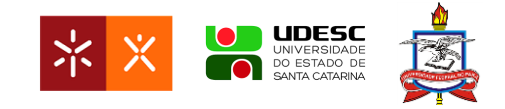

interagirmos com o artefato (de Souza, Leitão, Prates, & da Silva, 2006). Ao final da inspeção de cada signo o avaliador deve fazer a reconstrução da metamensagem, identificando a quem o sistema se destina, que problemas resolve como o usuário pode ou deve interagir com o sistema e com os demais membros do grupo por meio do sistema para alcançar os seus objetivos. Na quarta etapa o projetista consolida as três metamensagens geradas no passo anterior, e na ultima etapa é gerado um relatório para apresentar a comunicação pretendida pelo projetista e os potenciais problemas identificados.

## **3 Metodologia**

O presente artigo de caráter exploratório tem como finalidade avaliar de que forma o professor se apropria das informações apresentadas pelo sistema, na adaptação de suas práticas pedagógicas. Fuks e Pimentel (2011) descrevem que esse tipo de pesquisa tem como finalidade identificar se o uso de um sistema ou alguma finalidade resolve o problema em questão, e também que as pesquisas exploratórias são realizadas para identificar os potenciais, os problemas e as influências causadas no uso de um sistema colaborativo.

Como primeira etapa da pesquisa buscou-se trabalhos correlatos com ênfase no monitoramento das atividades em ambiente de *e-learning*. Foram pesquisados artigos, dissertações e teses nos seguintes mecanismos de buscas: ACM Digital Library, Web of Science, Engineering Village, IEEE Xplore e Google Scholar.

Os trabalhos correlatos auxiliaram a identificar quais informações podem ser utilizadas para a composição dos gráficos e relatórios que sumarizam as atividades executadas nas ferramentas Moodle e edX.

A realização de estudos de casos possibilita analisar o potencial da ferramenta em um contexto no qual não se tem o conhecimento das variáveis que possam vir a influenciar o fenômeno investigado (Fuks & Pimentel, 2011). Deste modo, a realização de estudo de caso, nos permitirá analisar os dados registrados em logs do sistema, bem como, realizar entrevistas como os professores para identificar pontos positivos e negativos encontrados no decorrer do uso do sistema. Segundo Gold (1958), nesse estudo o pesquisador é classificado como um "observador como participante", onde não há formação de relacionamento entre o pesquisador

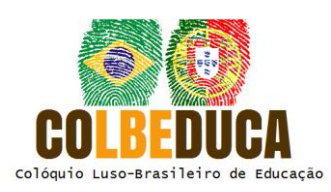

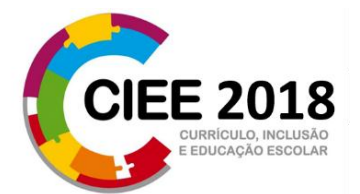

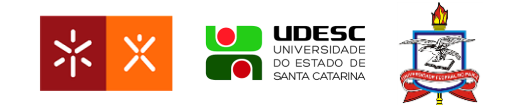

e os sujeitos. Vale ressaltar que a presente pesquisa se concentra nas funcionalidades de monitoramento e acompanhamento das atividades realizadas, direcionadas ao professor. Caso ocorram questões relacionadas com a usabilidade do sistema por parte dos alunos, essas serão registradas para futuras versões do CLinClass.

O CLinClass é uma aplicação móvel desenvolvida para apoiar a criação de um ambiente de aprendizagem colaborativa. Essa aplicação utiliza uma abordagem denominada ciclo de sessão colaborativa que reúne duas estratégias de trabalho. Na primeira, os alunos trabalham individualmente e depois em grupo. O CLinClass é uma ferramenta aberta e tem o código fonte disponível na internet, o que permite adaptá-lo para que seja registrado os dados necessários para a análise das interações. Para possibilitar a análise quantitativa, serão registrados durante a atividade informações como: (1) Em que momento o professor utilizou a ferramenta, no início, no meio ou no final das atividades? (2) Qual recurso foi mais utilizado pelo professor? Para a análise qualitativa do sistema, o professor/coordenador, será submetido a um questionário de questões fechadas, de escala Likert predefinida. No final do questionário terá uma questão aberta para que o professor possa discorrer sobre qualquer aspecto observado no uso do sistema.

#### **4 EZClass**

O EZClass consiste em uma ferramenta web que tem por finalidade integrar-se ao ambiente de aprendizagem colaborativa CLinClass coletando informações e as apresentando de modo que possibilite o professor identificar alunos pouco engajados nas atividades bem como alunos com baixo e alto desempenho.

As descrevemos os requisitos funcionais e não funcionais, incluindo sua descrição, suas respectivas entradas de dados, processamento a ser realizado e as saídas de dados esperadas. Na sequência a [Figura 3](#page-12-0) apresentará o correlacionamento entre os requisitos e os mecanismos de coordenação.

IV COLBEDUCA e II CIEE **R01 Acompanhar andamento das Atividades de Grupo.** Descrição - o professor poderá acompanhar o andamento das atividades realizadas por cada grupo, podendo identificar participantes que não estejam contribuindo com o grupo; Entrada - dados das

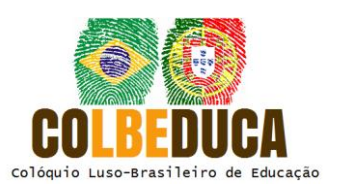

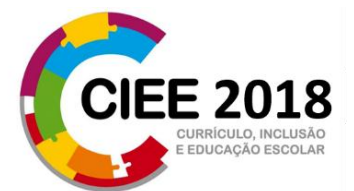

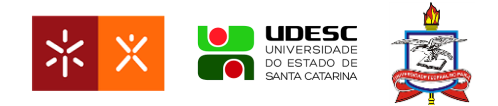

atividades realizadas no CLinClass; Processo - contabilização das atividades executadas; Saída - atualização das informações apresentadas no gráfico respectivo ao grupo.

**R02 Acompanhar assertividade das atividades por grupo.** Descrição - métrica que indica em tempo de execução das atividades, quantas questões foram realizadas bem como o índice de assertividade do grupo; Entrada - resultado das atividades; Processo - contabilização de acertos do grupo; Saída - atualização dos indicadores no gráfico respectivo ao grupo.

**R03 Visualizar resultados dos alunos.** Descrição - permitir ao professor visualizar o resultado individual do aluno na atividade, visualizar o desempenho em relação ao seu grupo e quais questões o aluno acertou e errou; Entrada - resultados das atividades dos participantes do grupo do aluno selecionado; Processo - contabilização das atividades realizadas pelos integrantes do grupo; Saída - geração de um gráfico de barras que representa o desempenho do aluno em relação ao seu grupo e uma tabela com os resultados de cada questão respondida pelo aluno.

**R04 Possibilitar a correção manual das questões**. Descrição - permitir ao professor realizar a correção manual das questões discursivas; Entrada - resposta descrita pelo aluno; Processo – manual realizado pelo professor; Saída - resultado verdadeiro ou falso para a questão.

**R05 Visualizar ranqueamento das questões.** Descrição - determina que a ferramenta deva fornecer um ranqueamento das questões realizadas, indicando a partir de uma atividade quais são as questões com mais dificuldade na turma; Entrada - resultados de todos os alunos participantes da atividade com as devidas correções realizadas; Processo - contabilização do número de erros e acertos para cada questão; Saída - tabela com a lista de questões presentes na atividade com colunas referentes ao percentual de acertos individuais e de grupos para cada questão.

**R06 Visualizar status geral da atividade**. Descrição - possibilidade de o professor verificar o percentual de acertos nas atividades realizadas individualmente seguidas do trabalho em grupo; Entrada - resultados das atividades individuais e de grupos; Processo extração da média a partir da contabilização dos resultados individuais e de grupos; Saída dois gráficos indicadores, um para representação dos resultados individuais e outro para os resultados dos grupos.

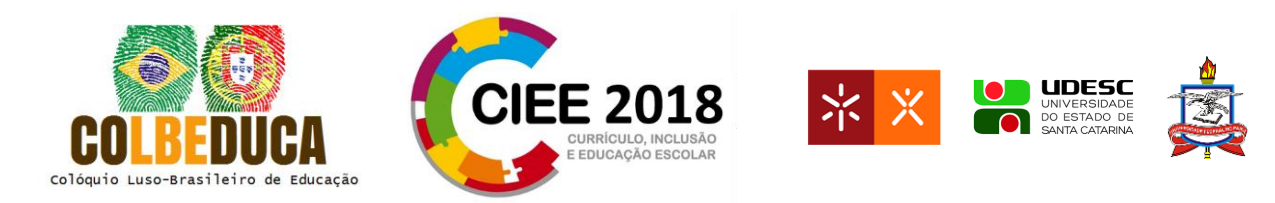

**R07 Banco de Dados.** O sistema utilizado para coleta e armazenamento das informações do CLinClass será o Firebase , que é um banco de dados que permite sincronizar os dados e os usuários em tempo real. Além disso, ele é o banco de dados atualmente utilizado pelo CLinClass, o que favorece na integração das aplicações.

**R08 Consistência.** O sistema deverá manter a consistência dos dados em caso de falhas de conexão de rede.

**R09 Escalabilidade.** O sistema deverá se ajustar de acordo com o crescimento da base de usuários aumente sem causar impacto no desempenho.

**R10 Integração.** A integração do EZClass com o CLinClass deverá ser realizada causando o mínimo de alteração no código fonte do CLinClass. Para isso será utilizado o recurso de *Cloud Functions* do *Firebase*, o qual permite executar funções a partir de eventos acionados pelos recursos do *Firebase*, eventos esses disparados a qualquer alteração realizada na base de dados.

**R011 Demonstração.** Diz respeito à demonstração realizada no primeiro uso do usuário, aluno e/ou professor. O sistema apresenta uma demonstração de todos os recursos presentes no sistema.

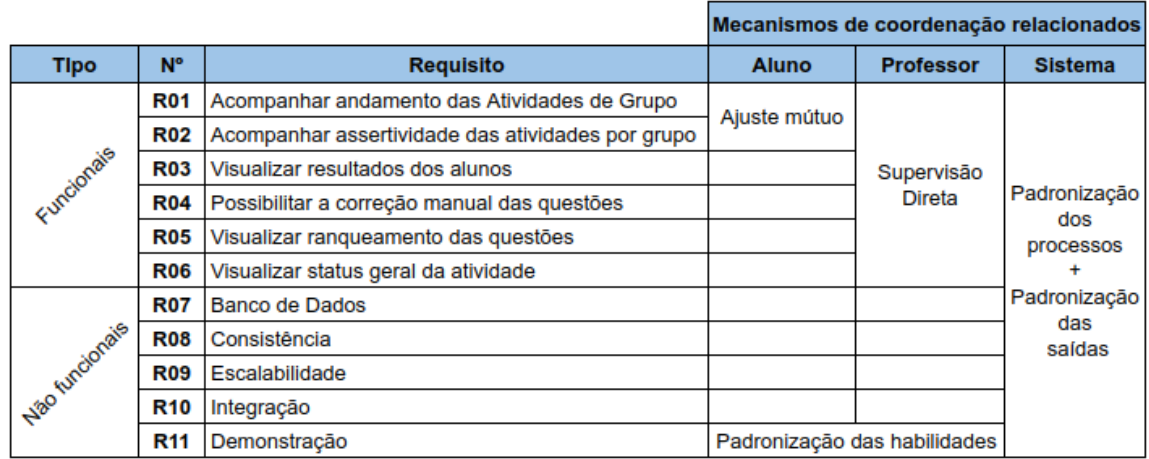

<span id="page-12-0"></span>**Figura 3.** Classificação dos requisitos e correlacionamento com os mecanismos de coordenação.

Fonte: Elaborada pelo autor.

A [Figura 3](#page-12-0) apresenta o tipo de cada requisito de software pontuando quais são funcionais e não funcionais, bem como a que mecanismo de coordenação o requisito atende.

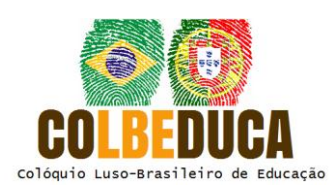

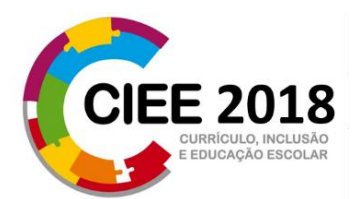

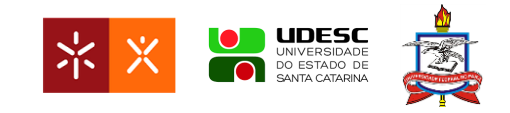

Os requisitos funcionais são os numerados por R01, R02, R03, R04, R05 e R06. Os requisitos não funcionais são os numerados por R07, R08, R09, R10, R11. O mecanismo "ajuste mútuo" está relacionado com os requisitos R01 e R02, pois são os alunos os responsáveis pela execução das atividades. A "supervisão direta" corresponde a todos os requisitos funcionais, pois são as funcionalidades no qual o professor atuará mais ativamente, acompanhando as atividades em execução bem como as que já foram finalizadas. Os mecanismos correspondentes a "padronização dos processos e padronização das saídas" estão relacionadas com todos os requisitos, pois são esses mecanismos que caracterizam o uso de um sistema computacional, auxiliando na padronização dos processos/atividades e saídas (informações apresentadas). E o mecanismo que diz respeito à "padronização das habilidades" está relacionado com o requisito R11, pois é ele que garante que a ferramenta terá o recurso de demonstração, responsável por instruir o professor/aluno no primeiro acesso a ferramenta.

O sistema EZClass tem como principal parte no processo de coordenação o fator de padronizar os processos e as saídas. A utilização do CLinClass pelos alunos contribui para que ocorra o ajuste mútuo durante a realização das atividades, cabendo ao professor o mecanismo da supervisão direta favorecida por meio do uso do EZClass. Destacamos ainda que o requisito não funcional descrito como demonstração está relacionado diretamente com o mecanismo referente a padronização das habilidades fazendo-se necessário para que todos os usuários do sistema tenham conhecimentos das características do sistema.

Para demonstrar, a seguir são apresentados os protótipos das telas do sistema, bem como o relacionamento das funções de cada tela com os requisitos funcionais.

Considerando os usuários do sistema já autenticados, a tela principal do sistema, apresentado na [Figura 4,](#page-14-0) possibilita o professor escolher uma das opções disponíveis no sistema, por meio do menu posicionado a esquerda da tela.

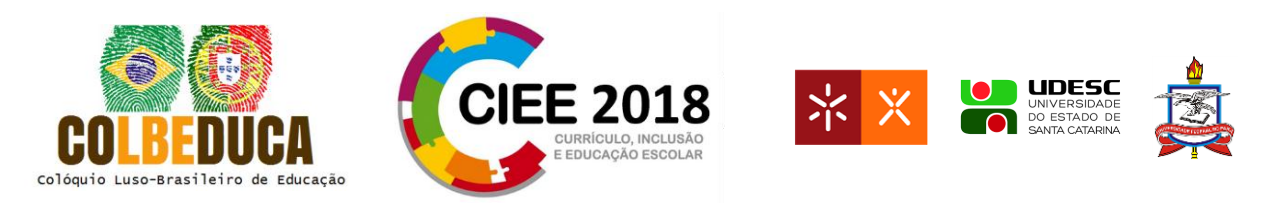

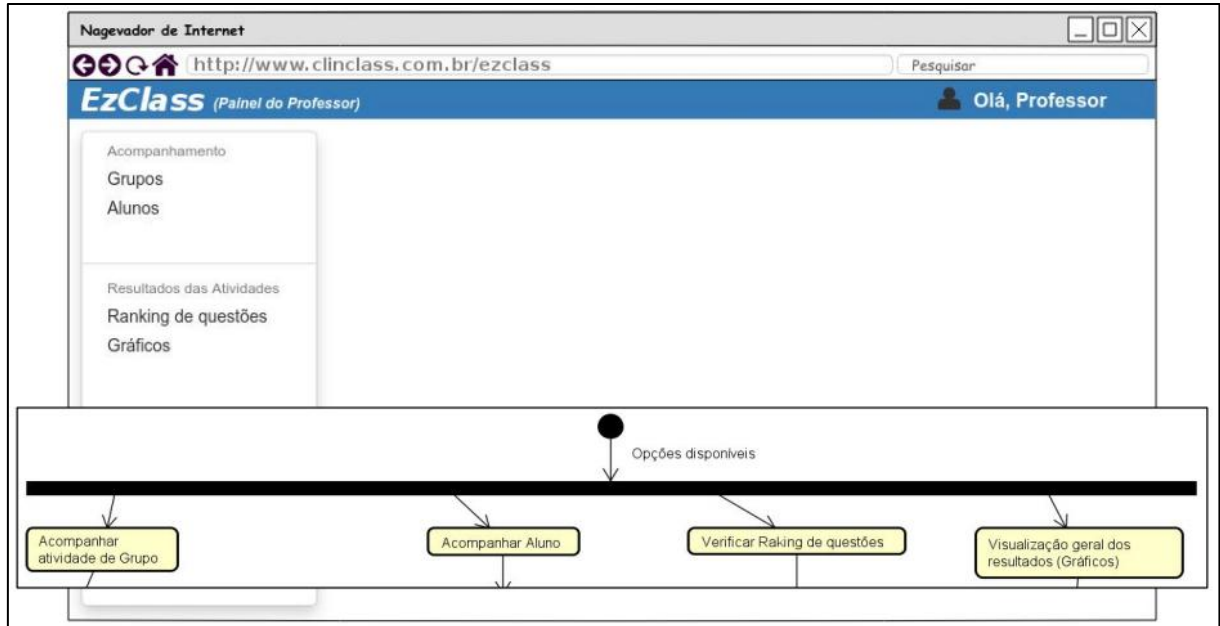

<span id="page-14-0"></span>**Figura 4.** Tela principal do sistema. Fonte: Elaborada pelo autor.

Contemplando os requisitos funcionais R01 e R02, a tela de acompanhamento de grupos [\(Figura 5\)](#page-15-0), representa os dados dos grupos conforme a atividade selecionada (item 1). Com isso o professor visualiza os blocos (item 2) correspondente a cada grupo, que contém o nome de todos os participantes (item 3), quantidade de questões realizadas por integrante (item 6), contador de questões realizadas do grupo (item 4), e um contador de assertividade do grupo (item 6). O item 6 permite verificar se todos os alunos do grupo estão trabalhando, e os itens 4 e 5 correspondem a eficiência do grupo, possibilitando o professor tomar uma decisão imediata quanto ao desempenho do grupo. Tal fluxo é representado na [Figura 5.](#page-15-0)

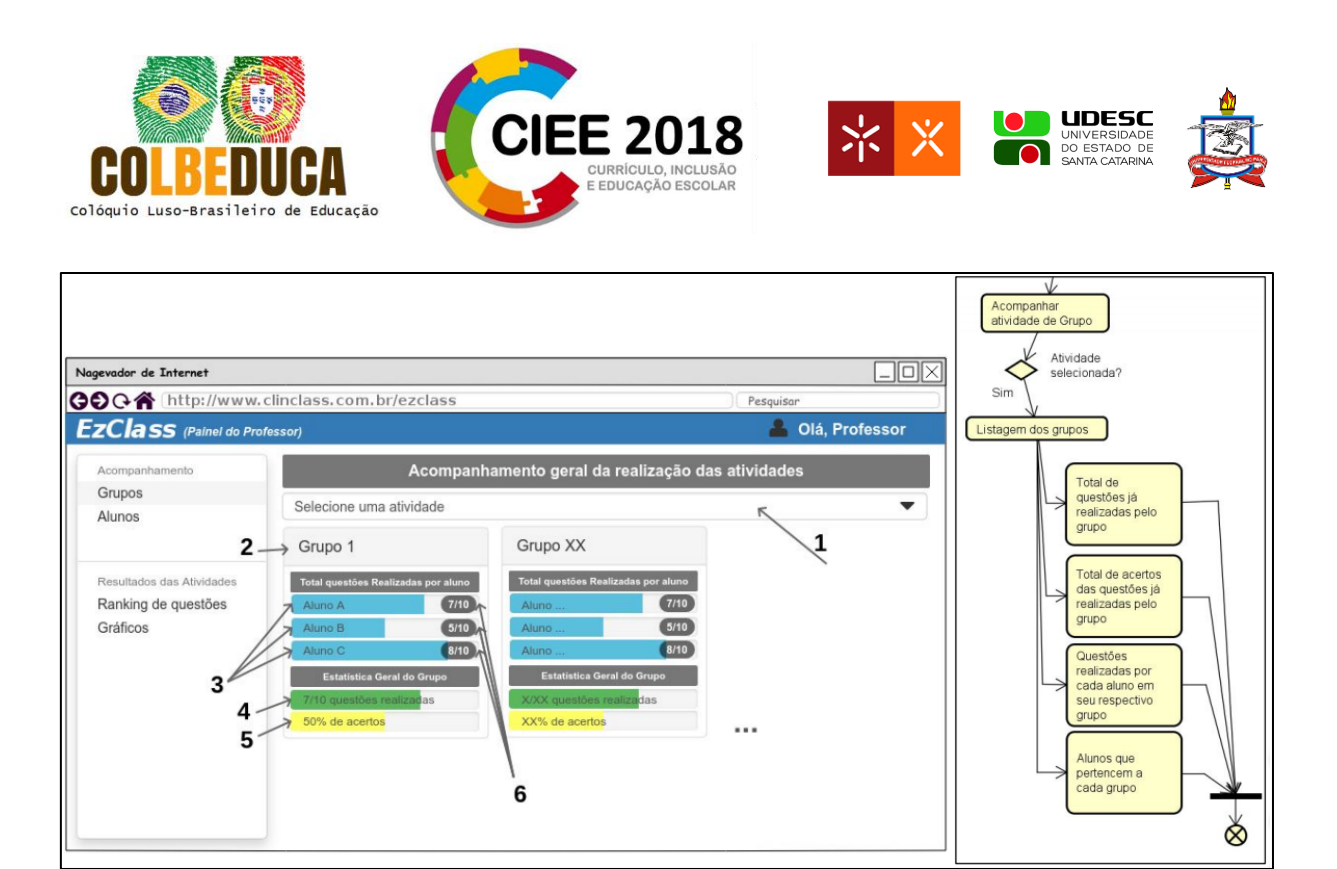

<span id="page-15-0"></span>**Figura 5.** Tela acompanhamento geral dos grupos. Fonte: Elaborada pelo autor.

Contemplando os requisitos funcionais R03 e R04, a tela apresentada na [Figura 6](#page-16-0) apresenta informações de um aluno específico. Conforme destacado, o item 1 corresponde a seleção do aluno e o item 2 corresponde as atividades já realizadas por ele. O item 3 informa em qual grupo o aluno está inserido. O item 4 representa um gráfico de desempenho em relação aos outros integrantes do grupo, por exemplo, o Aluno J possui desempenho melhor em relação aos outros membros do grupo. E o item 5 lista todas as questões da atividade com seus resultados, assim como questões que necessitam de correções manuais do tipo "abertas", bastando o professor clicar no botão correspondente a questão, para realizar a correção. Tal fluxo é representado na [Figura 6.](#page-16-0)

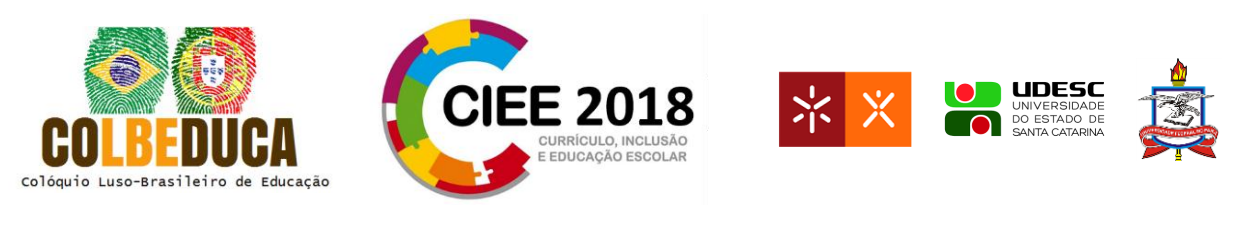

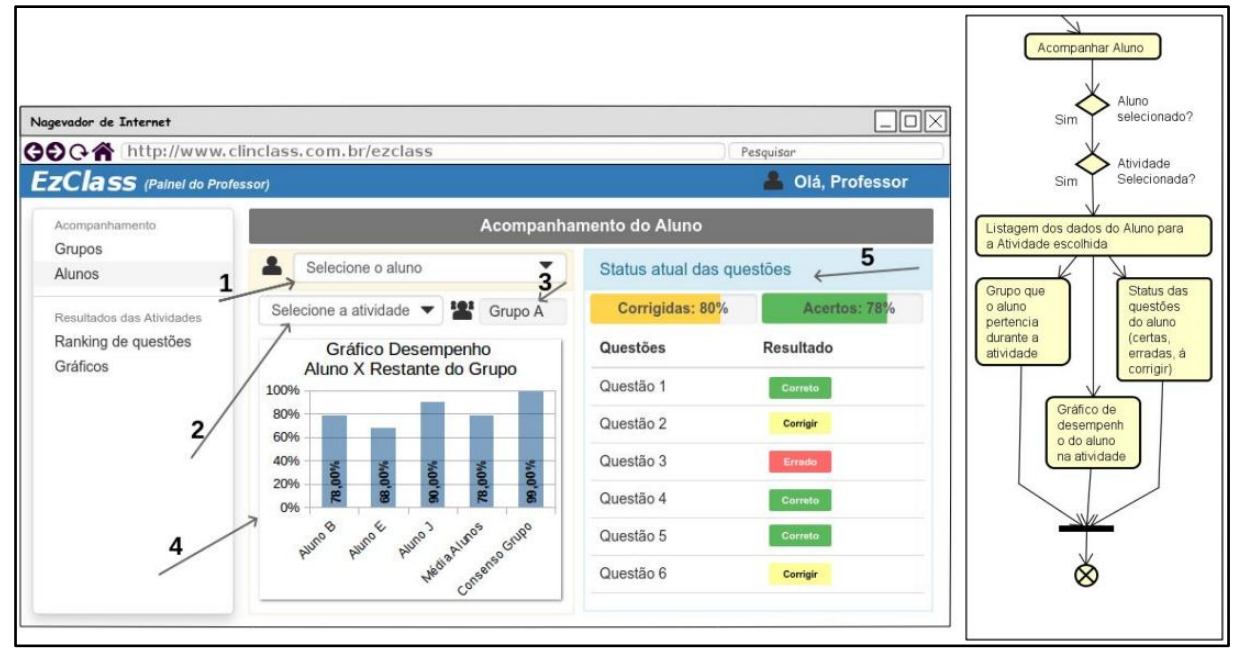

<span id="page-16-0"></span>**Figura 6.** Tela acompanhamento aluno. Fonte: Elaborada pelo autor.

Contemplando o requisito funcional R05, a tela de ranking de questões [\(Figura 7\)](#page-17-0), apresenta todas as questões de uma atividade específica (item 1) em formato de tabela. A tabela (item 2) pode ser ordenada de acordo com as questões com maior número de acertos, isso permite que o professor visualize quais as questões que os alunos têm maior dificuldade, o que pode ser um indicativo da necessidade de revisar o conteúdo abordado pela questão. Tal fluxo é representado na [Figura 7.](#page-17-0)

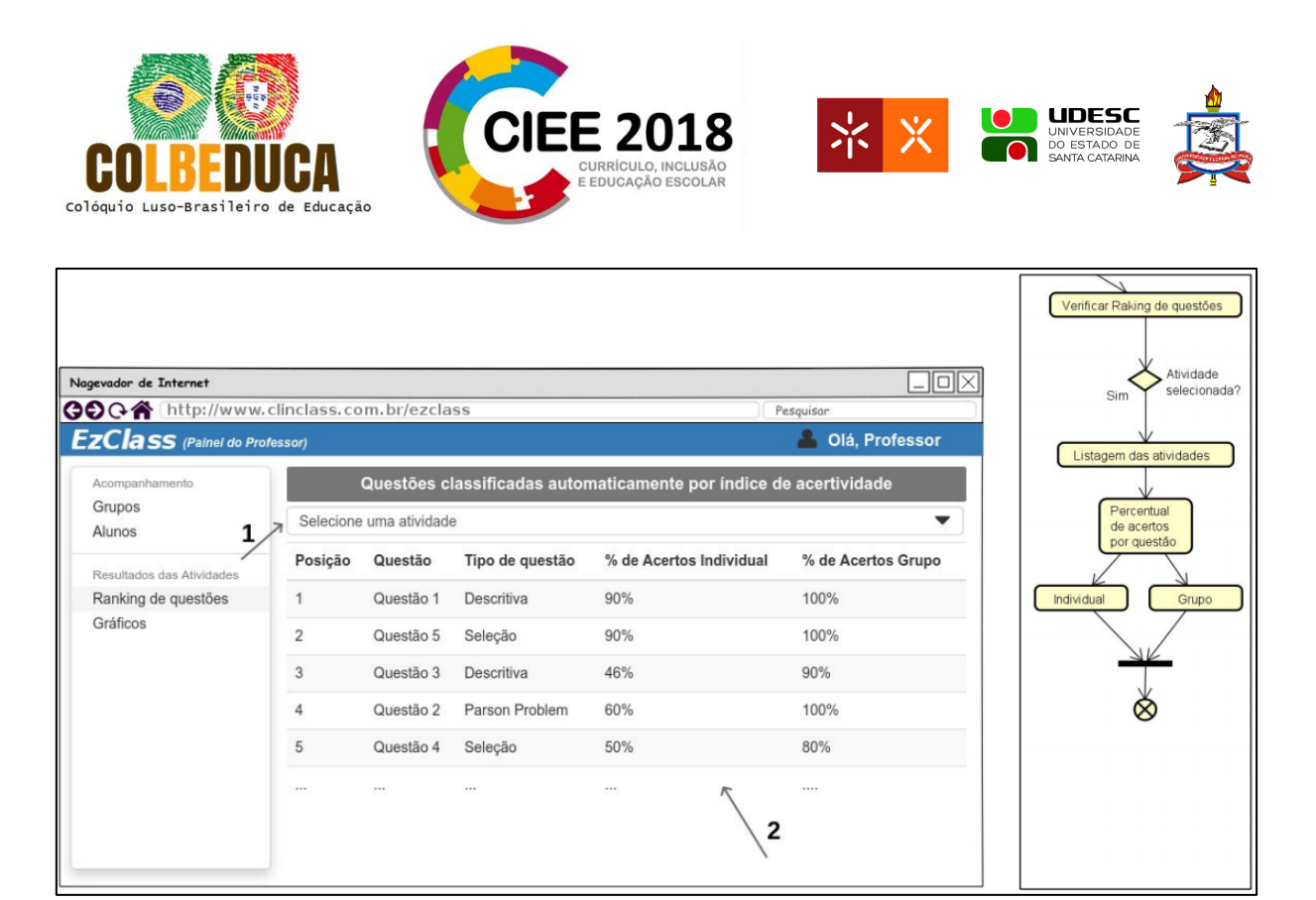

**Figura 7.** Classificação das questões. Fonte: Elaborada pelo autor.

<span id="page-17-0"></span>Por fim, contemplando requisito funcional R06, na [Figura 8,](#page-18-0) são apresentados um resumo os dados coletados da atividade selecionada (item 1). De modo geral, os gráficos permitem uma visão simplificada do desempenho geral de grupos e alunos. Tal fluxo é representado na [Figura 8.](#page-18-0)

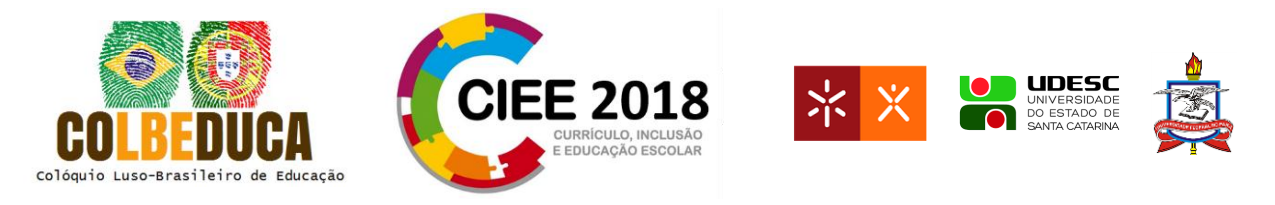

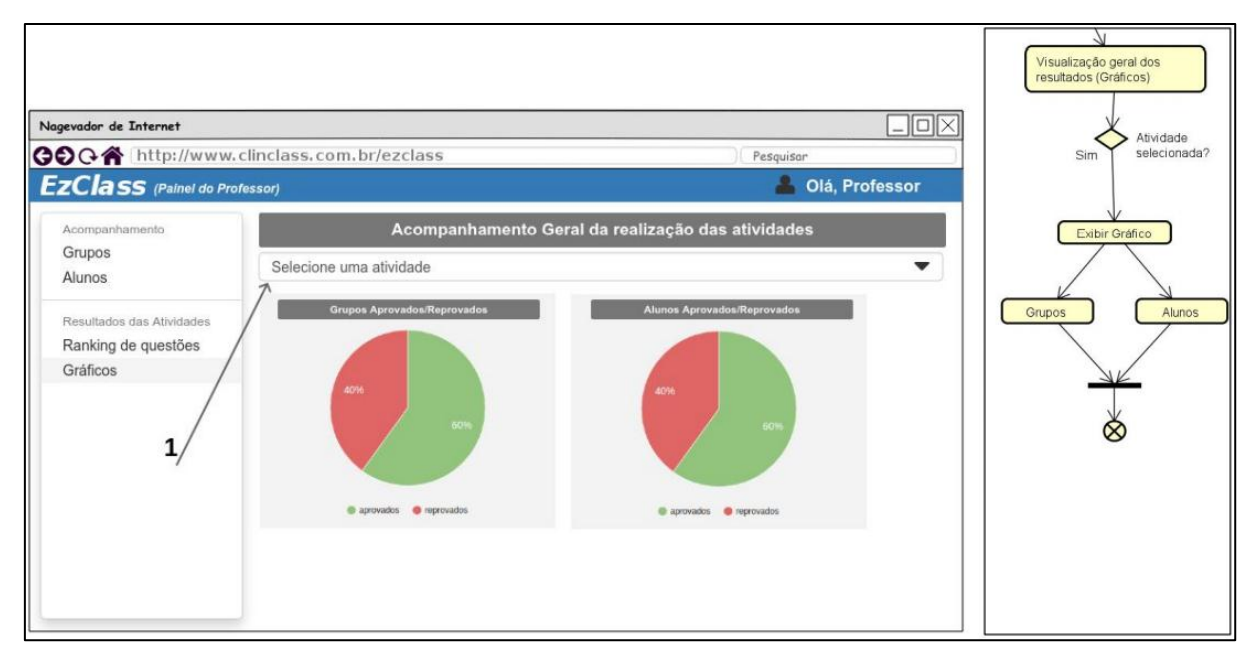

<span id="page-18-0"></span>**Figura 8.** Tela do resultado geral da atividade. Fonte: Elaborada pelo autor.

## **4.1 Avaliação**

Em sistemas colaborativos, os usuários interagem não apenas com o software, mas também com os demais usuários. Diferenças individuais de um mesmo grupo, a diversidade na organização dos grupos e a divisão das atividades são desafios a mais a serem considerados em sistemas colaborativos. Assim, é importante que métodos de avaliação levem em consideração questões relacionados com a comunicação e interação entre os usuários no sistema.

A avaliação do EZClass está planejada para ser realizada na Universidade Federal de Santa Catarina - UFSC - Joinville / SC, no curso de Engenharia Mecatrônica na disciplina de programação orienta a objetos, com uma turma do terceiro semestre do curso.

O cenário a ser considerado para a análise semiótica, bem como o estudo de caso a ser realizado será descrito a seguir.

Descrito na metodologia como ocorre o processo da avaliação por meio do método de inspeção semiótica, abaixo descrevemos o cenário que será considerado para a realização do estudo de caso.

IV COLBEDUCA e II CIEE 24 e 25 de Janeiro de 2018, Braga e Paredes de Coura, Portugal.

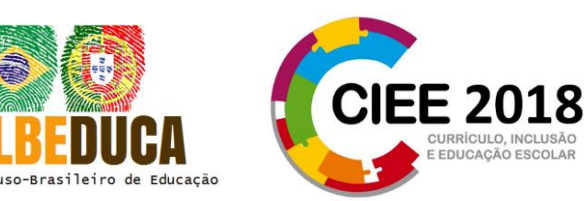

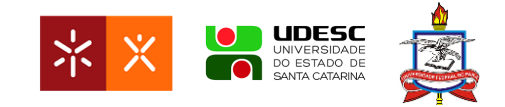

Cenário: "Joana, professora do curso de Ciência da Computação, irá aplicar a sua nova turma uma atividade utilizando a ferramenta CLinClass, uma aplicação móvel colaborativa. Previamente a professora realiza o cadastro das atividade que os alunos terão que responder, e define que a atividade deverá ser realizada inicialmente de modo individual seguido do trabalho em grupo. Ao chegar na sala de aula passa instruções iniciais para a turma de como a ferramenta funciona, e realiza o cadastro dos alunos. Com os cadastros realizados, é feita a formação dos grupos, na sequência é iniciado a atividade. Nessa etapa a professora passa a monitorar e acompanhar o andamento das atividades na ferramenta por meio do EzClass."

A partir deste cenário o avaliador se coloca no perfil de um professor e pode então realizar a avaliação das 5 etapas do MIS buscando analisar os signos metalinguísticos, os estáticos, dinâmicos, comparar a mensagem da metacomunicação do designer gerada três passos anteriores, e também realizar a avaliação qualitativa da comunicabilidade do sistema. Como resultado espera-se antecipar os tipos de consequência que as escolhas do design do software podem trazer quando usuários reais interagirem com o sistema.

Após a validação de comunicabilidade, serão realizados os estudos de caso para verificar as potencialidades e limitações da proposta desta pesquisa.

#### **5 Considerações Finais**

Um processo de ensino aprendizagem colaborativa há intensa troca de informações entre os sujeitos envolvidos, de modo a motivar a reflexão sobre as estratégias e mecanismos de interação. O aplicativo CLinClass permite que os alunos realizem atividades de forma colaborativa, compartilhando conhecimento e realizando discussões em torno do conhecimento. Contudo, a ferramenta não fornece recursos para que o professor possa atuar como coordenador no ambiente.

Os mecanismos de coordenação auxiliaram na elicitação de requisitos para o sistema EZClass com ênfase na coordenação. O sistema, proporciona, ao professor, realizar o acompanhamento das atividades, e que, influenciado pelas informações apresentadas pelo EZClass, possa ajustar sua prática pedagógica durante o processo de ensino.

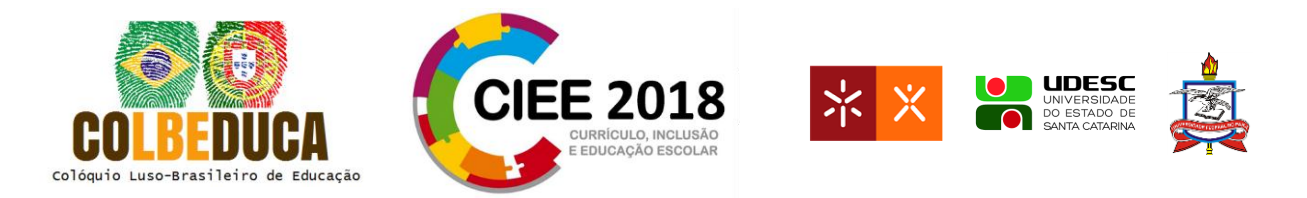

Além de definir os requisitos para apoiar a coordenação, a apresentação do modelo de avaliação de comunicabilidade dos mecanismos na ferramenta EZClass, tem como objetivo garantir o sucesso da comunicabilidade da utilização pelo usuário final. Tal influência tende a crescer quando a ferramenta se destina a apoiar o trabalho ou aprendizagem colaborativa.

## **6 Trabalhos Futuros**

Essa pesquisa tem como trabalhos futuros, desenvolver o sistema EZClass, realizar a análise de comunicabilidade por meio do método de inspeção semiótica e realizar estudos de caso em sala de aula, verificando se os mecanismos de coordenação em conjunto com os dados obtidos por meio de *learning analytics*, apresentam dados que contribuam na tomada de decisão durante o processo de ensino.

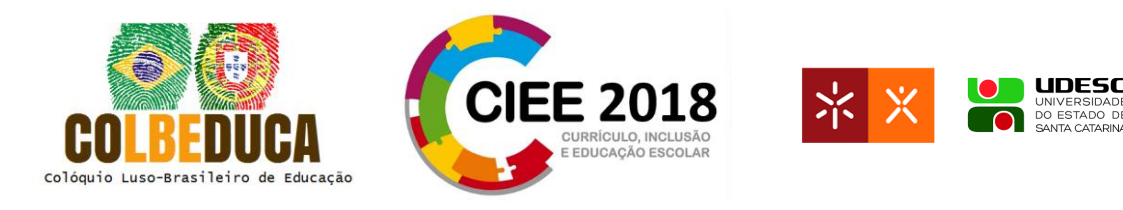

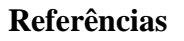

- Arnaut, B. M., Ferrari, D. B., & e Souza, M. L. D. O. (2016, October). A requirements engineering and management process in concept phase of complex systems. In *Systems Engineering (ISSE), 2016 IEEE International Symposium on* (pp. 1-6). IEEE.
- Bannon, L. J., & Schmidt, K. (1989). CSCW: Four characters in search of a context. In *ECSCW 1989: Proceedings of the First European Conference on Computer Supported Cooperative Work*. Computer Sciences Company, London.
- Barbosa, S., & Silva, B. (2010). *Interação humano-computador*. Elsevier Brasil.
- Barbour, M. K., Grzebyk, T. Q., & Eye, J. (2014). Any Time, Any Place, Any Pace-Really? Examining Mobile Learning in a Virtual School Environment. *Turkish Online Journal of Distance Education*, *15*(1), 114-127.
- Castro, A., & Menezes, C. (2011). Aprendizagem colaborativa com suporte computacional. *Pimentel, M. e Fuks, H. Sistemas Colaborativos. Rio de Janeiro: Campus. ISBN*, 978-85.
- de Souza, C. S., Leitão, C. F., Prates, R. O., & da Silva, E. J. (2006, November). The semiotic inspection method. In *Proceedings of VII Brazilian symposium on Human factors in computing systems* (pp. 148-157). ACM.
- Dillenbourg, P., Baker, M. J., Blaye, A., & O'Malley, C. (1995). The evolution of research on collaborative learning.
- do Nascimento, K. A. S., & de Castro Filho, J. A. (2016). Uma revisão sistemática da literatura sobre aprendizagem móvel no Ensino Fundamental. *REVISTA ELETRÔNICA PESQUISEDUCA*, *8*(15), 121-136.
- Duval, E. (2011, February). Attention please!: learning analytics for visualization and recommendation. *In Proceedings of the 1st international conference on learning analytics and knowledge* (pp. 9-17). ACM.
- Dyckhoff, A. L., Zielke, D., Bültmann, M., Chatti, M. A., & Schroeder, U. (2012). Design and implementation of a learning analytics toolkit for teachers. *Journal of Educational Technology & Society*, *15*(3), 58.
- Ellis, C. A., Gibbs, S. J., & Rein, G. (1991). Groupware: some issues and experiences. *Communications of the ACM*, *34*(1), 39-58.
- Felder, R. M., & Brent, R. (2000). Active and cooperative learning. *h ttp://www2. ncsu. edu/unity/lockers/users/f/felder/public/Coopera*.

Fuks, H., & Pimentel, M. (Eds.). (2011). *Sistemas colaborativos*. Elsevier Brasil.

IV COLBEDUCA e II CIEE 24 e 25 de Janeiro de 2018, Braga e Paredes de Coura, Portugal.

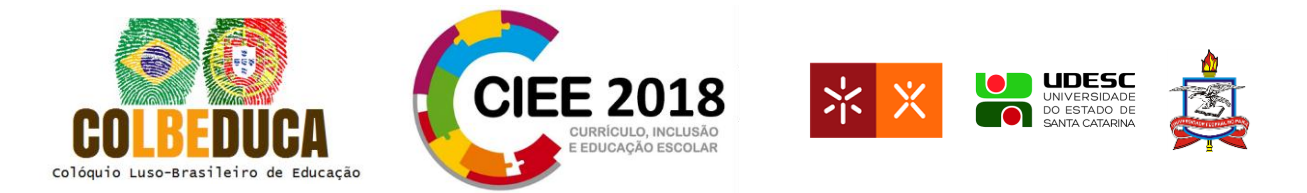

- Fuks, H., Raposo, A. B., Gerosa, M. A., & Lucena, C. J. P. (2003). Do modelo de colaboração 3c à engenharia de groupware. *Simpósio Brasileiro de Sistemas Multimídia e Web– Webmidia*, 0-8.
- Fuks, H., Raposo, A., Gerosa, M. A., Pimentel, M., Filippo, D., & Lucena, C. J. (2007). Intere intra-relações entre comunicação, coordenação e cooperação. *Anais do IV Simpósio Brasileiro de Sistemas Colaborativos*.
- Gold, R. L. (1958). Roles in sociological field observations. *Social forces*, 217-223.
- Gomes Varella, P., Vermelho, S. C., Golçalves Hesketh, C., & Castelli da Silva, A. C. (2002). Aprendizagem colaborativa em ambientes virtuais de aprendizagem: a experiência inédita da PUCPR. *Revista Diálogo Educacional*, *3*(6).
- Gonçalves, W. M., & da Silva, T. N. (2015). Revisitando o conceito de mecanismo de coordenação: confiança como um mecanismo de coordenação na análise de formas organizacionais plurais no agronegócio. *Revista de Gestão e Organizações Cooperativas*, *2*(3), 15-26.
- Jovanovic, J., Gasevic, D., Brooks, C., Devedzic, V., Hatala, M., Eap, T., & Richards, G. (2008). LOCO-Analyst: semantic web technologies in learning content usage analysis. *International journal of continuing engineering education and life long learning*, *18*(1), 54-76.
- Lupion Torres, P., Alcantara, P. R., & Freitas Irala, E. A. (2004). Grupos de consenso: uma proposta de aprendizagem colaborativa para o processo de ensino-aprendizagem. *Revista diálogo educacional*, *4*(13).
- Machado, L. D. P., Berkenbrock, C. D. M., Siple, I. Z. & Hirata, C. M. (2016). Uma Abordagem Colaborativa para Aprendizagem de Programação Orientada a Objetos. *XXXVI Congresso da Sociedade Brasileira de Computação*, 1564-1577.
- Mintzberg, H. (1995). Criando organizações eficazes. *São Paulo: Atlas*, 09-31.

Mintzberg, H. (2006). *O Processo da Estratégia-4*. Bookman Editora.

- Nicolaci da Costa, A. M., & Pimentel, M. (2011). Sistemas colaborativos para uma nova sociedade e um novo ser humano. *Sistemas colaborativos. PIMENTEL, M.; FUKS, H.(Orgs.). Rio de Janeiro: Elsevier.*
- Nitzke, J. A., Carneiro, M. L. F., Geller, M., & Santarosa, L. C. (1999). Criação de ambientes de aprendizagem colaborativa. *SIMPÓSIO BRASILEIRO DE INFORMÁTICA NA EDUCAÇÃO*, 10.
- Ounnas, A., Davis, H. C., & Millard, D. E. (2007, July). Towards semantic group formation. In *Advanced Learning Technologies, 2007. ICALT 2007. Seventh IEEE International Conference on* (pp. 825-827). IEEE.

IV COLBEDUCA e II CIEE

<sup>24</sup> e 25 de Janeiro de 2018, Braga e Paredes de Coura, Portugal.

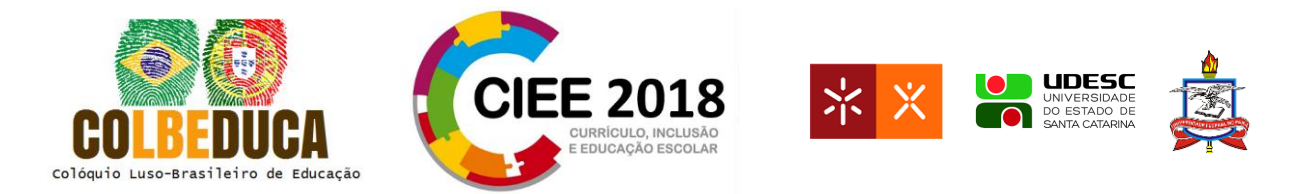

- Pimentel, M., Gerosa, M. A., Filippo, D., Raposo, A., Fuks, H., & Lucena, C. J. P. D. (2006). Modelo 3C de Colaboração para o desenvolvimento de Sistemas Colaborativos. *Anais do III Simpósio Brasileiro de Sistemas Colaborativos*, 58-67.
- Roschelle, J., Rafanan, K., Estrella, G., Nussbaum, M., & Claro, S. (2010). From handheld collaborative tool to effective classroom module: Embedding CSCL in a broader design framework. *Computers & Education*, *55*(3), 1018-1026.
- Silva, J., Ramos, J. L. C., Rodrigues, R., Souza, H., de Souza, F. D. F., & Gomes, A. S. (2016, November). Uma abordagem para integração do Moodle com o framework Shiny para Learning Analytics. In *Anais dos Workshops do Congresso Brasileiro de Informática na Educação* (Vol. 5, No. 1, p. 930).
- Ting, Y. L. (2013). Using mobile technologies to create interwoven learning interactions: An intuitive design and its evaluation. *Computers & Education*, *60*(1), 1-13.